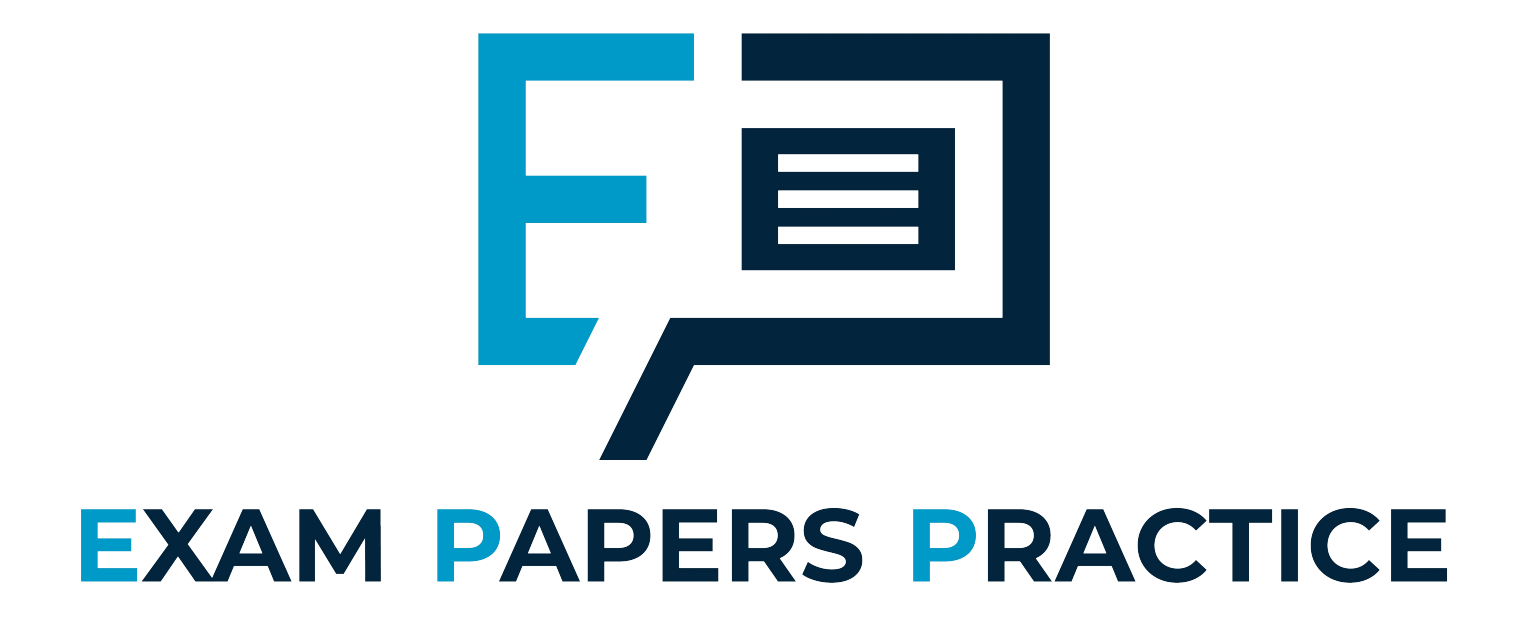

# **Cumulative Frequency**

Model Answer

For more help, please visit our website www.exampaperspractice.co.uk

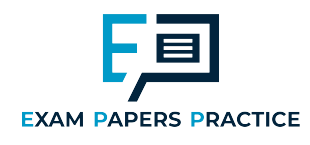

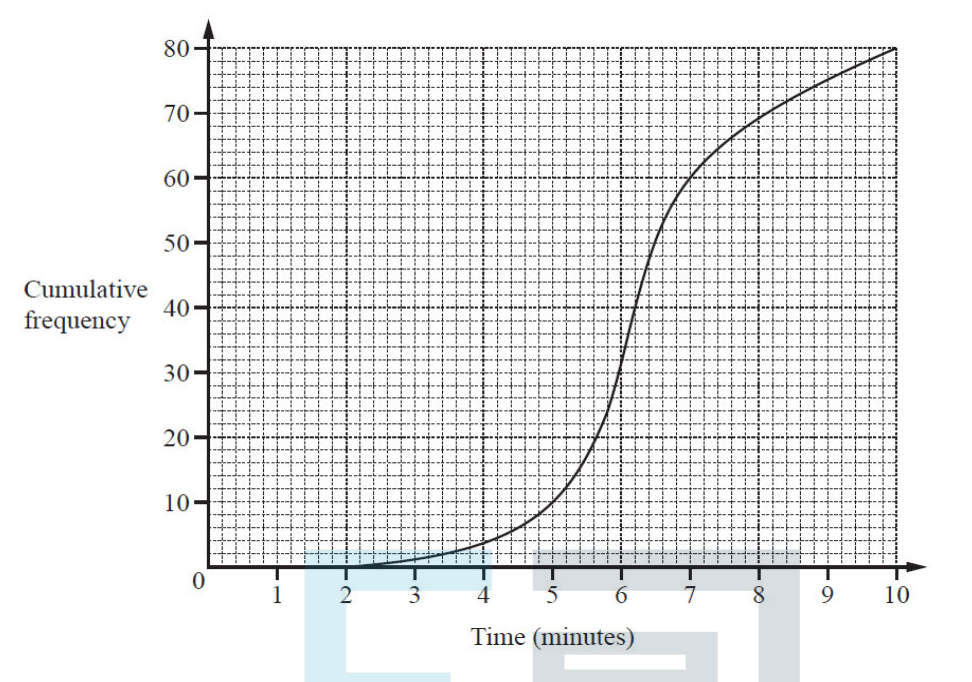

The cumulative frequency diagram shows information about the times, in minutes, taken by 80 students to complete a short test.

Find

(a) the median,

 $6.2$ 

## **Papers Practice** [1]

(b) the 30th percentile,

5.8

[2]

**(c)** the number of students taking more than 5 minutes.

70

[2]

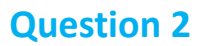

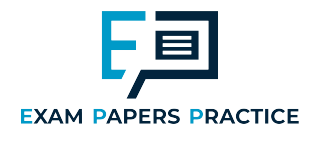

The cumulative frequency diagram shows information about the trunk diameter, in metres, of 120 trees.

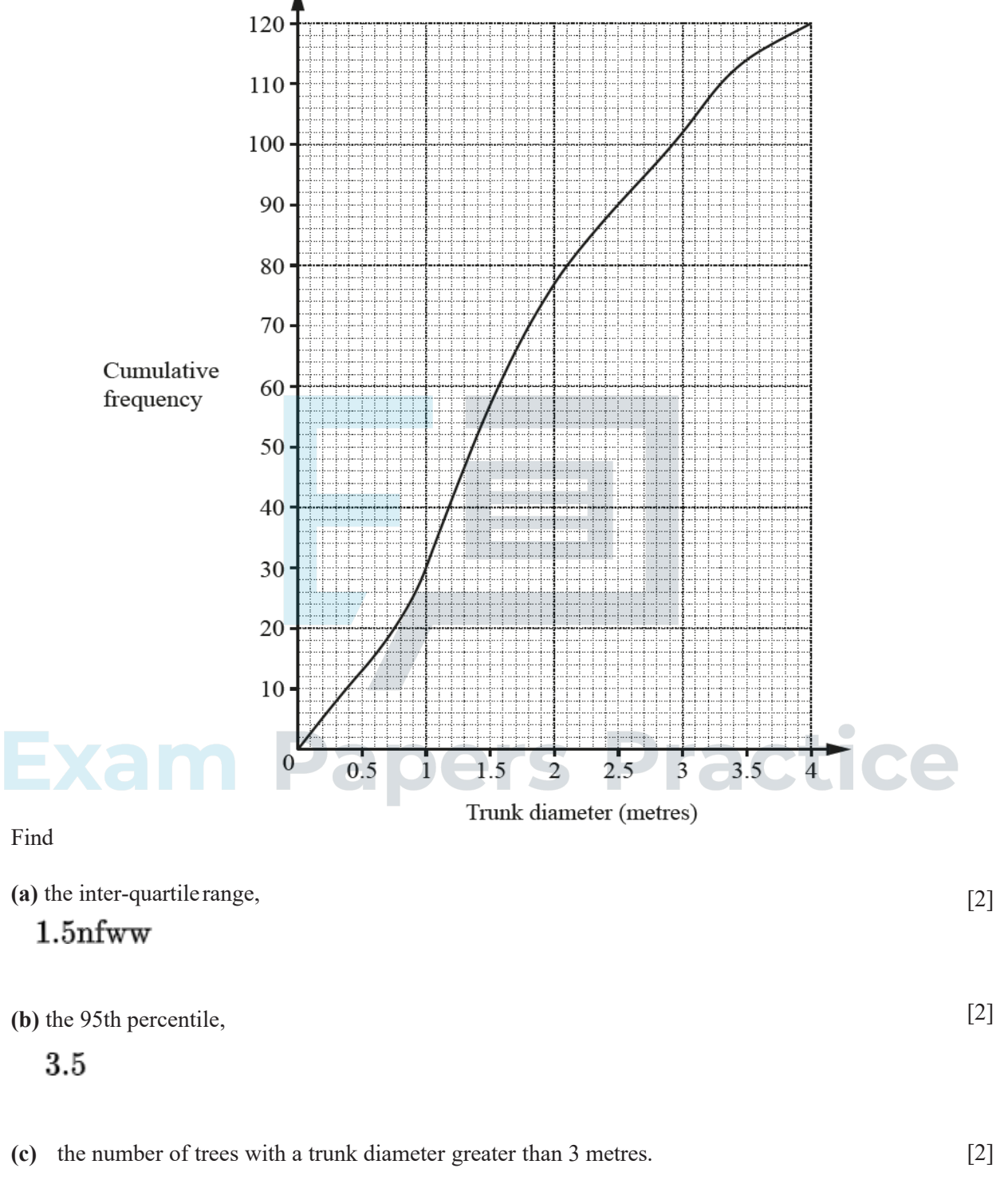

18

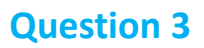

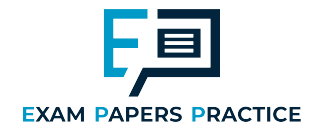

Simon records the heights, *h*cm, of 200 sunflowers in his garden. The cumulative frequency diagram shows this information.

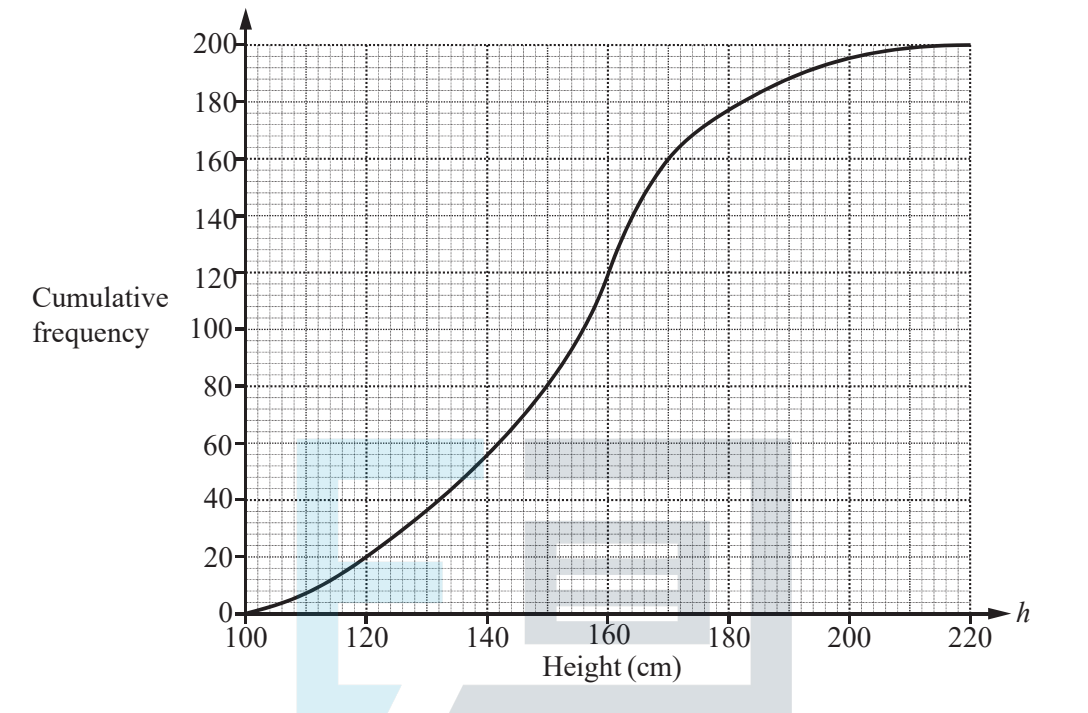

**(a)** Find the number of these sunflowers that have a height of more than 160 cm.

#### 80 to 84

**(b)** Sue records the heights, *h* cm, of 200 sunflowers in her garden. Sue records the heights,  $h$  cm, of 200 sunflowers in her garden.<br>The cumulative frequency table shows this information.  $\begin{bmatrix} 1 \end{bmatrix}$ 

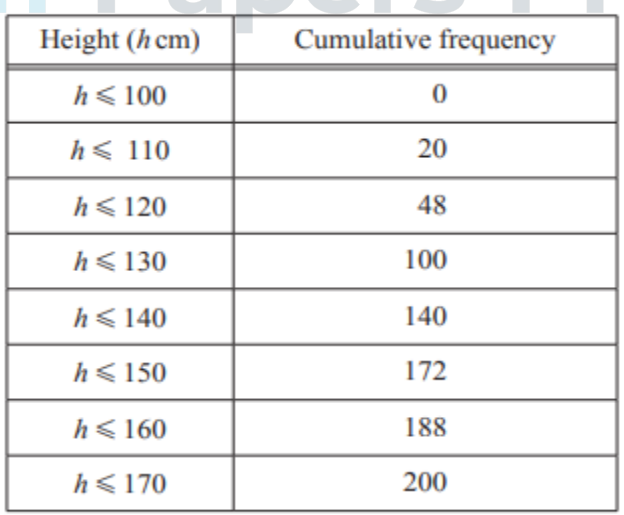

Correct curve or ruled lines

[2]

On the grid above, draw another cumulative frequency diagram to show this information.

**(c)** Work out the difference between the median heights of Simon's sunflowers and Sue's sunflowers. [2]

#### **Question 4**

### **EXAM PAPERS PRACTICE**

The cumulative frequency diagram shows information about the distances travelled, in kilometres, by 60 people.

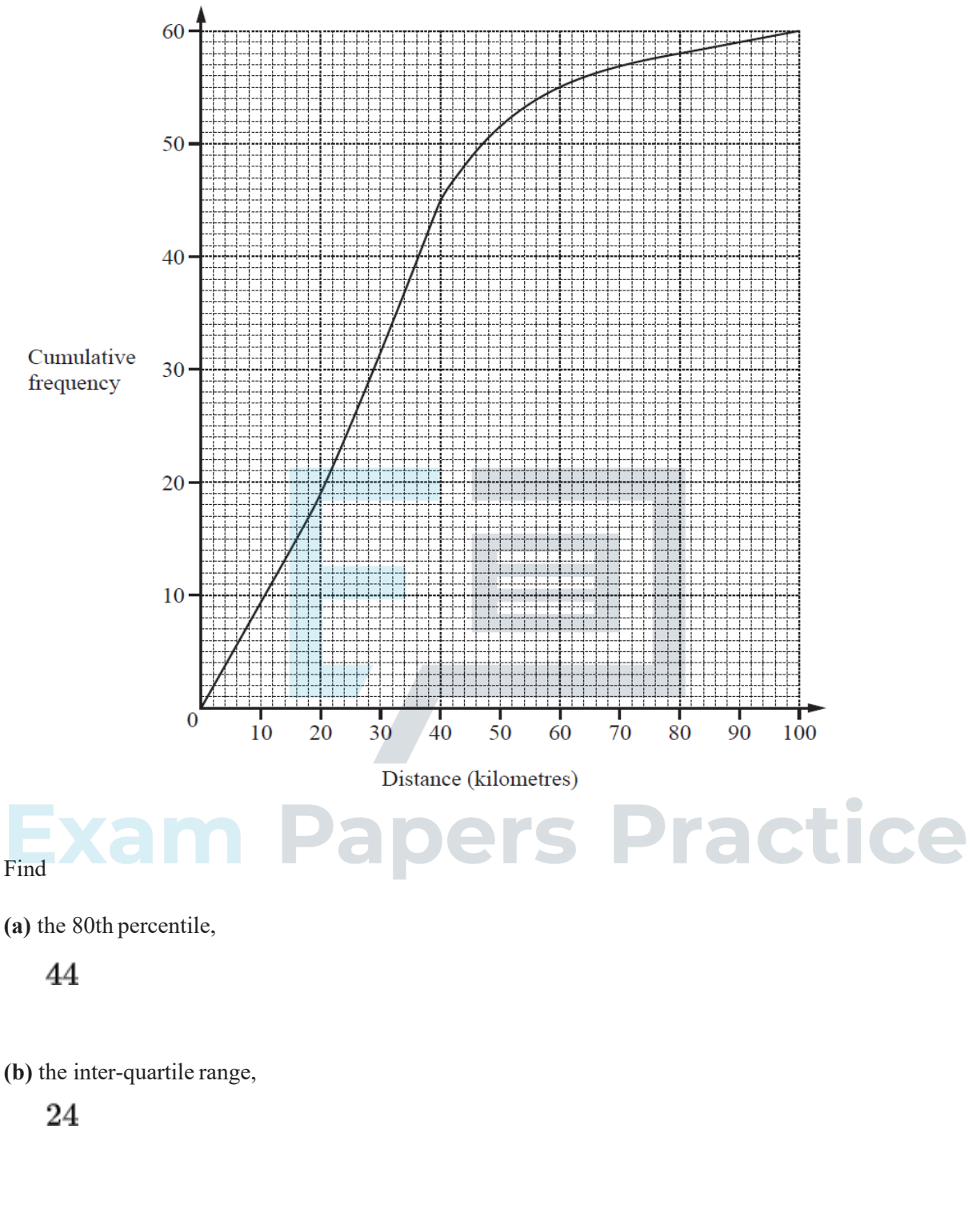

**(c)** the number of people who travelled more than 60 km.

### 5

[2]

[2]

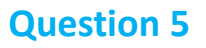

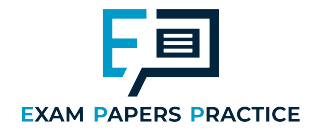

**18** 72 students are given homework one evening.

They are told to spend no more than 100 minutes completing their homework. The cumulative frequency diagram shows the number of minutes they spend.

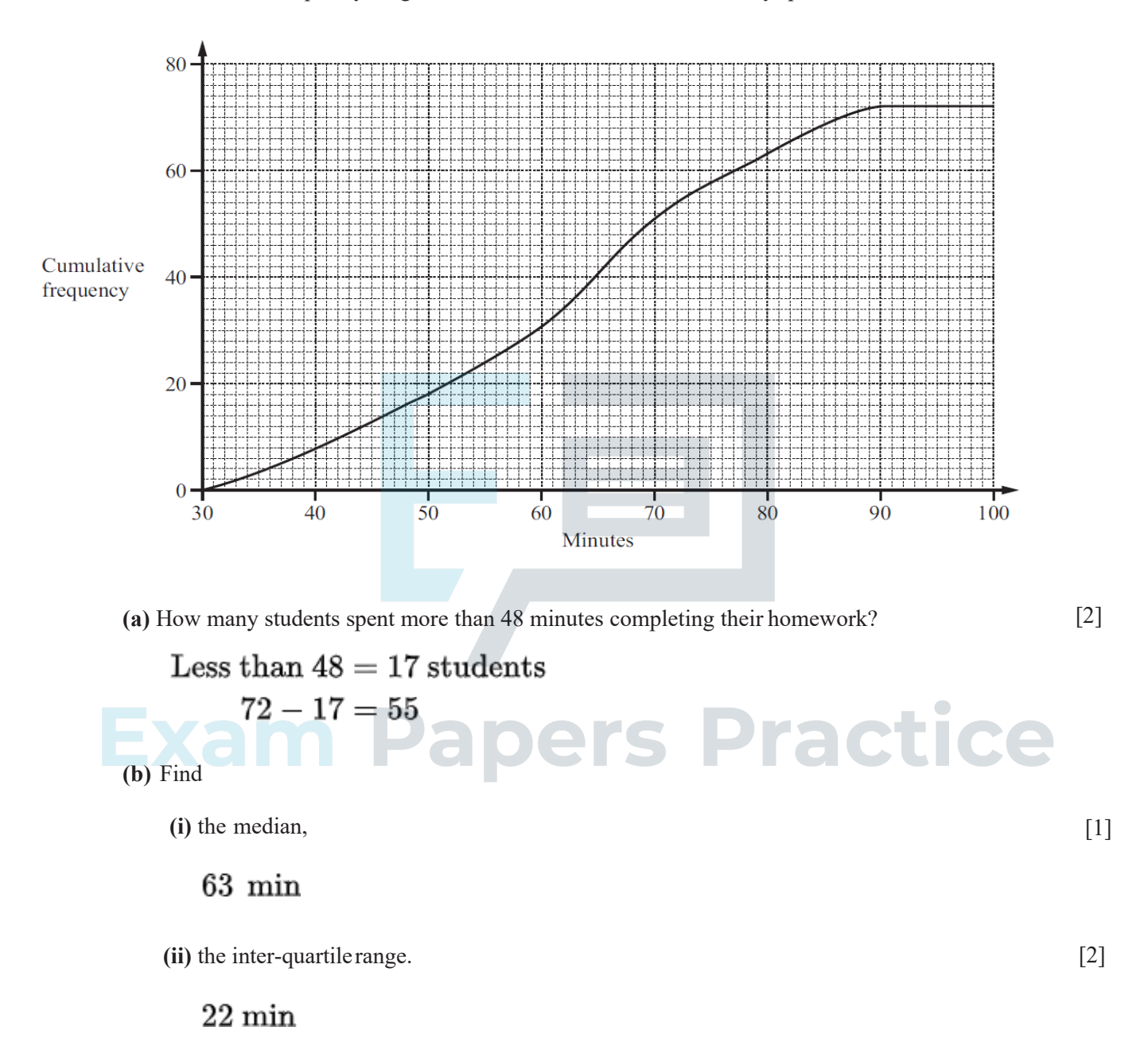

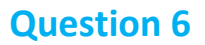

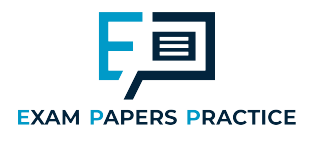

**20** Jenna draws a cumulative frequency diagram to show information about the scores of 500 people in a quiz.

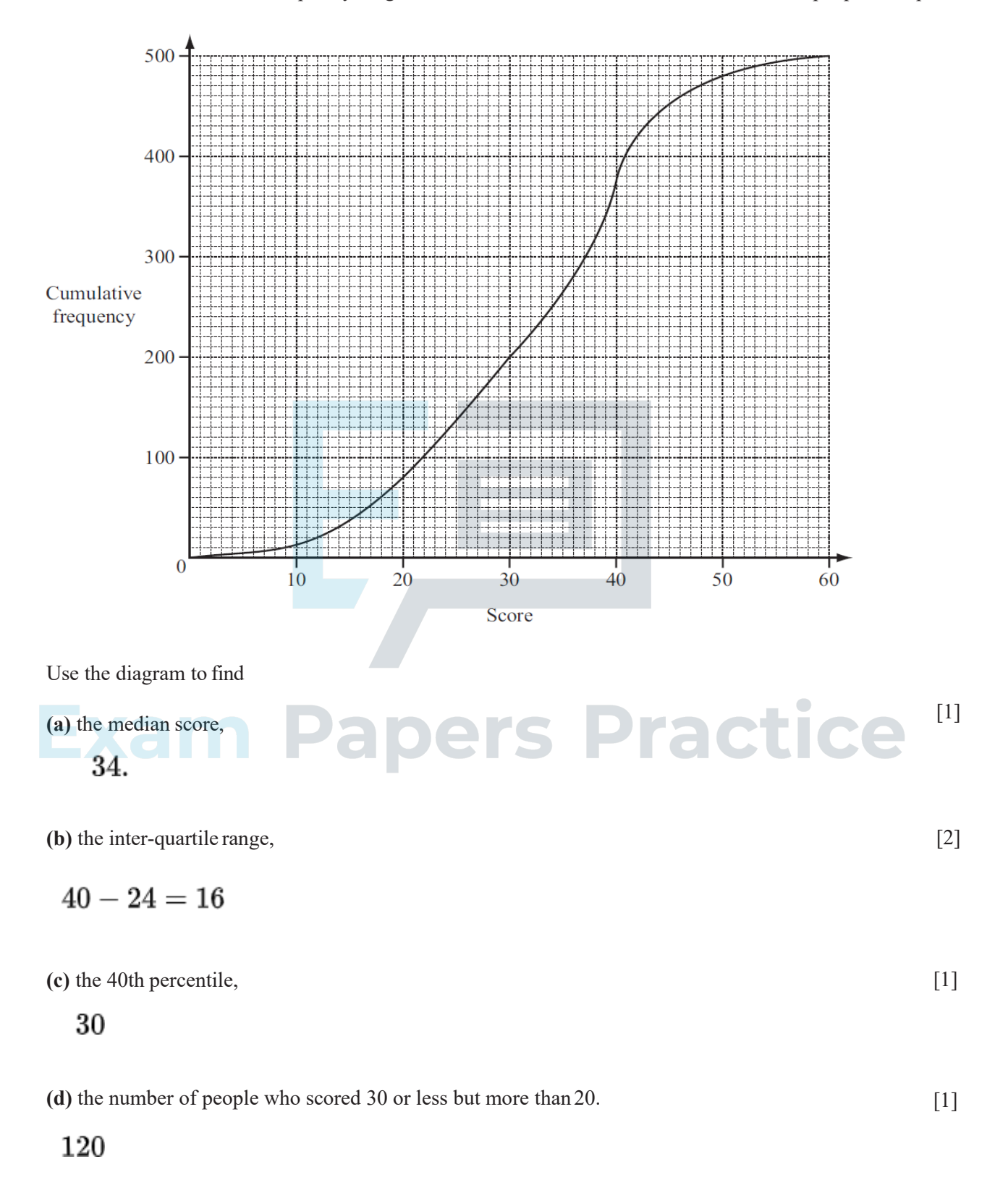

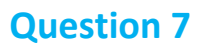

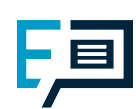

#### **EXAM PAPERS PRACTICE**

Lauris records the mass and grade of 300 eggs. The table shows the results.

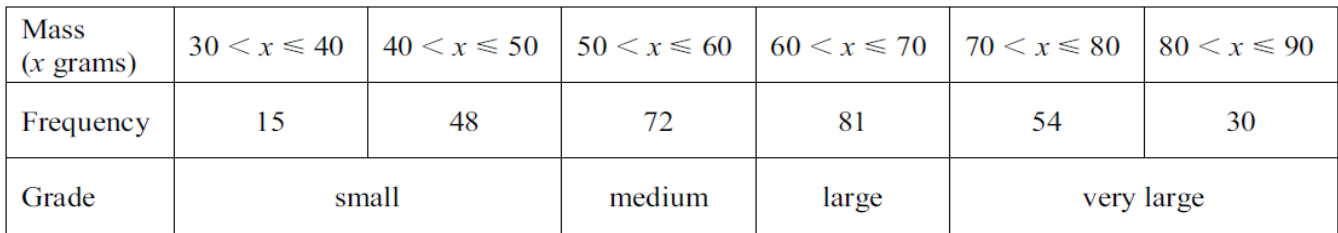

(a) Find the probability that an egg chosen at random is graded very large.

$$
\frac{7}{25} \text{ or } \frac{84}{300} \text{ oe}
$$
 [1]

(b) The cumulative frequency diagram shows the results from the table.

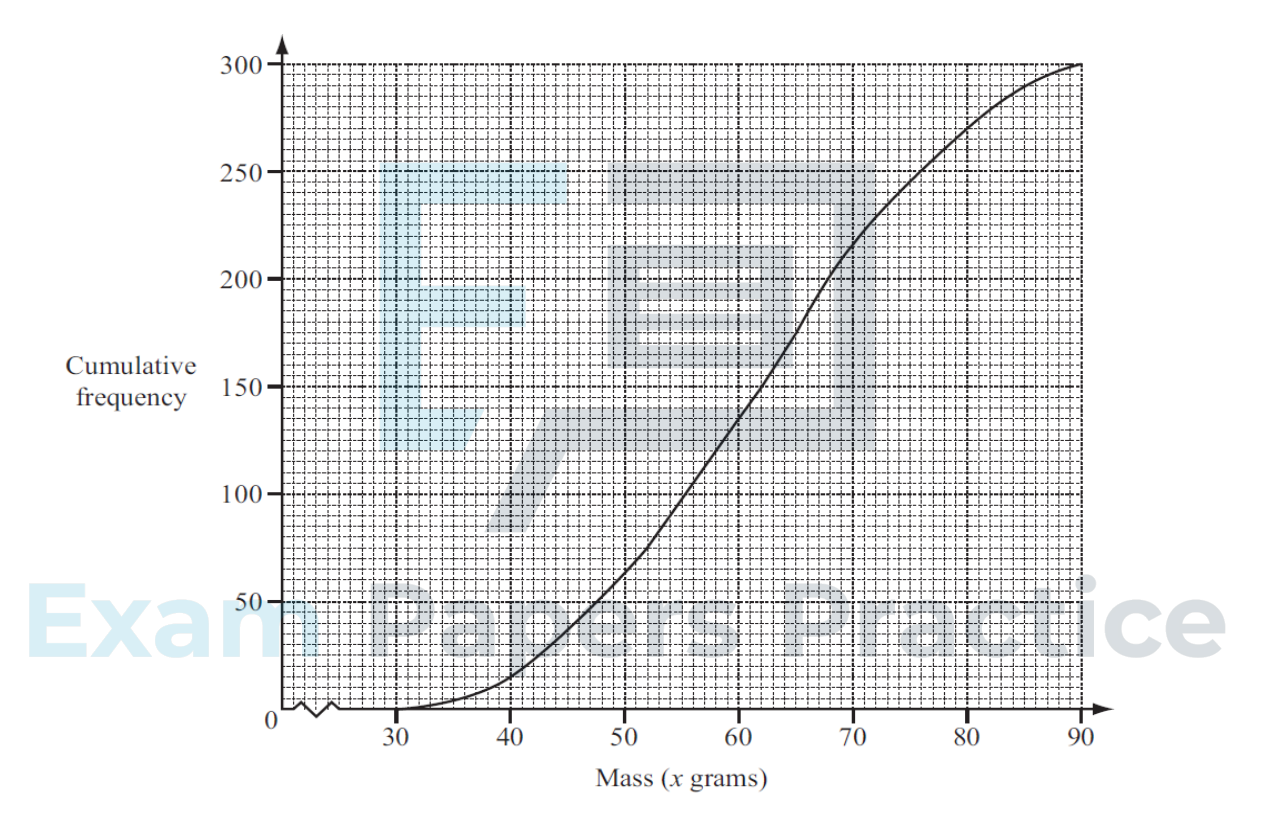

Use the cumulative frequency diagram to find

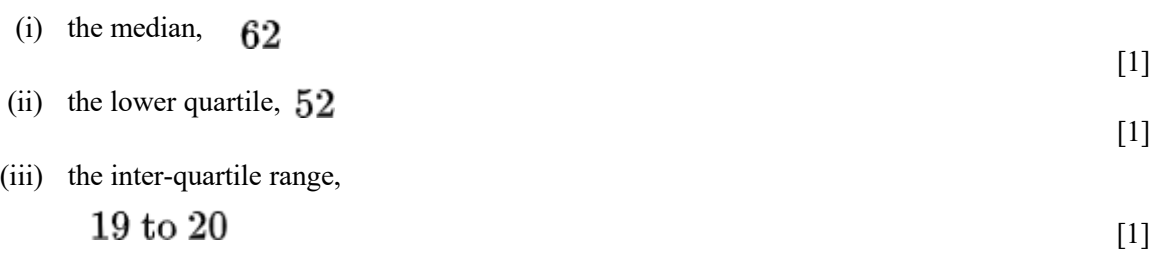

(iv) the number of eggs with a mass greater than 65 grams.

$$
125 \tag{2}
$$

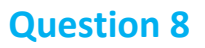

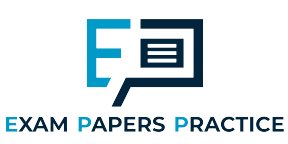

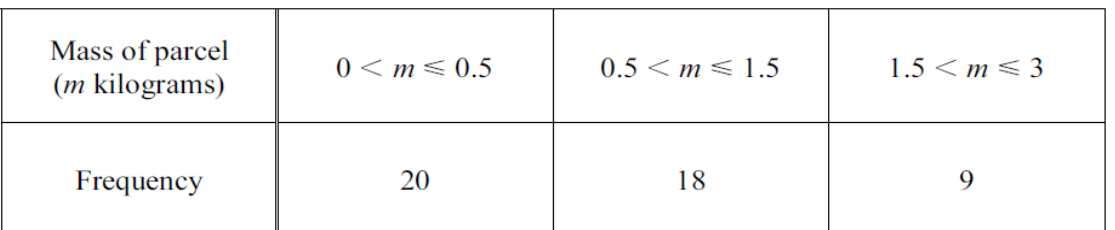

The table above shows information about parcels in a delivery van.

John wants to draw a histogram using this information. Complete the table below.

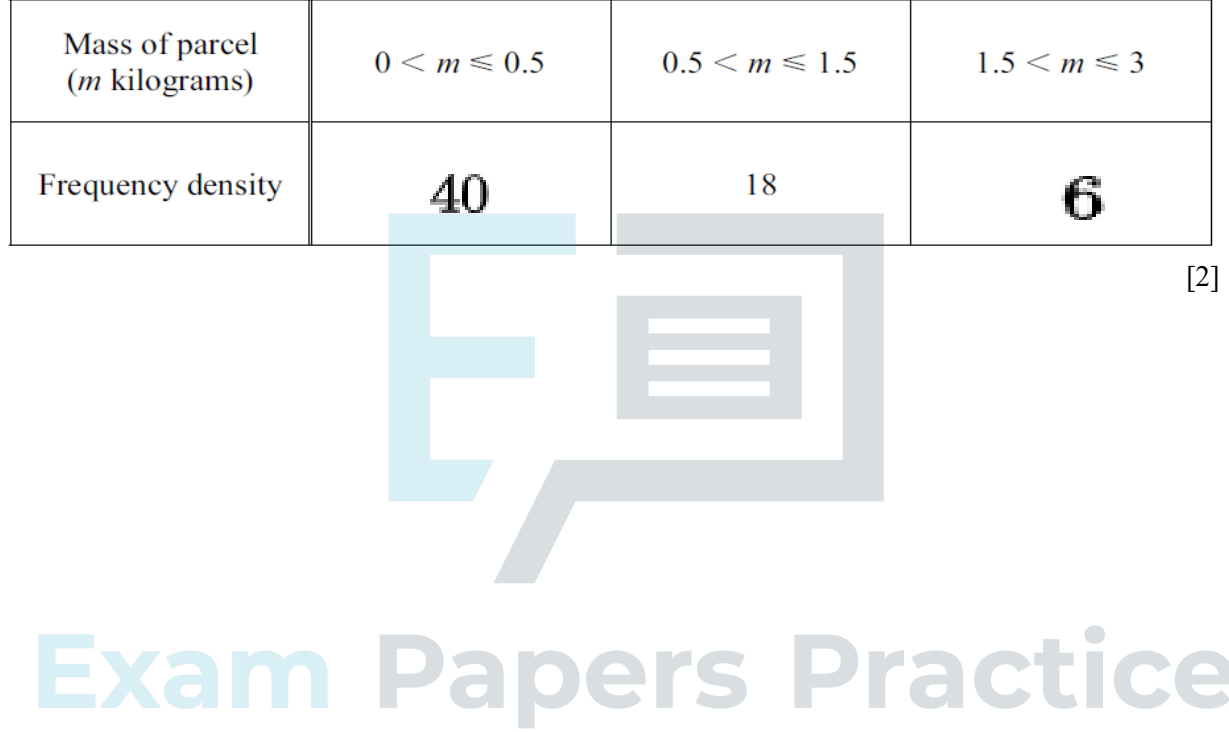

### **Question 9**

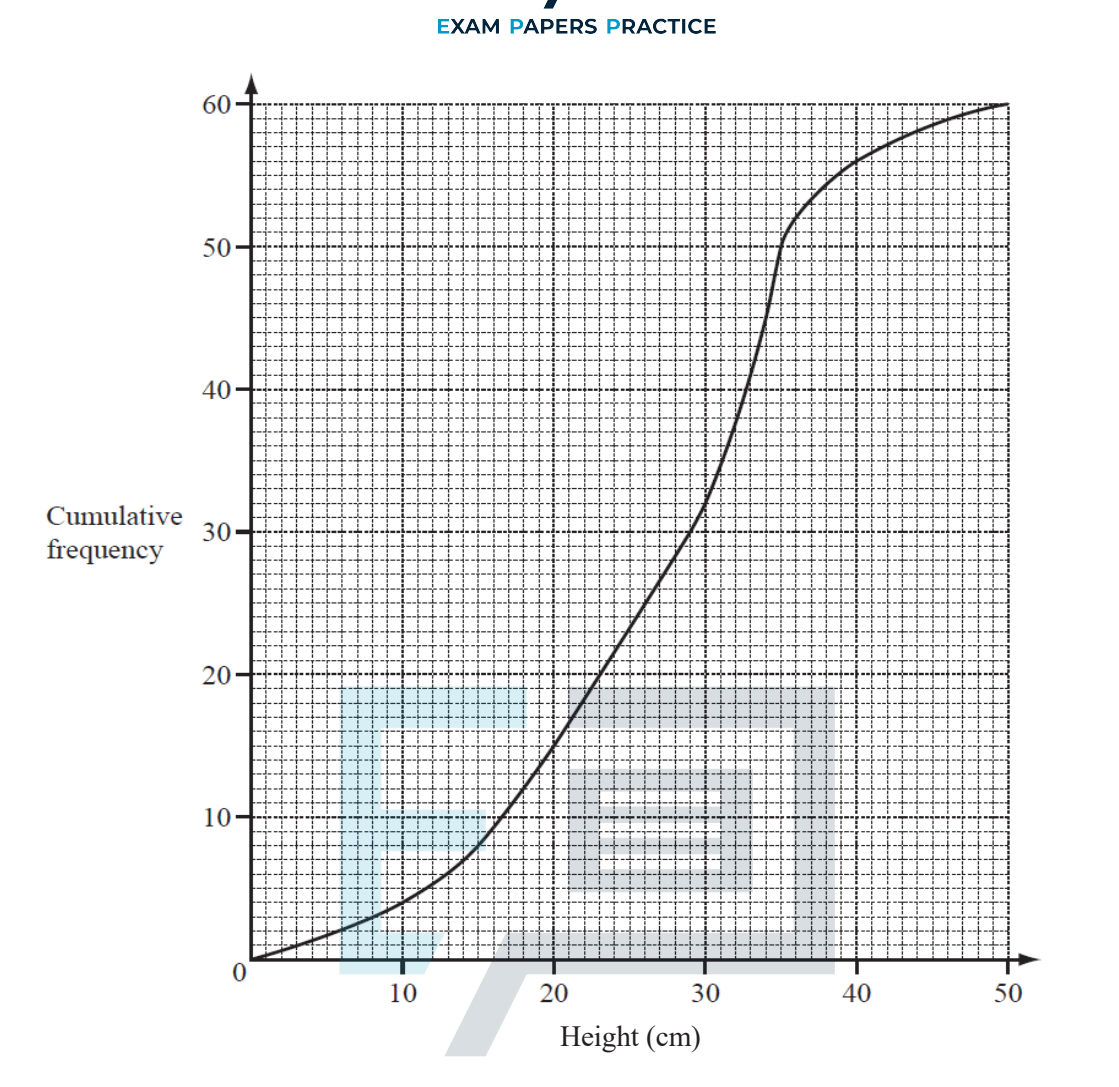

The cumulative frequency diagram shows information about the heights of 60 tomato plants.<br>Use the diagram to find Use the diagram to find 

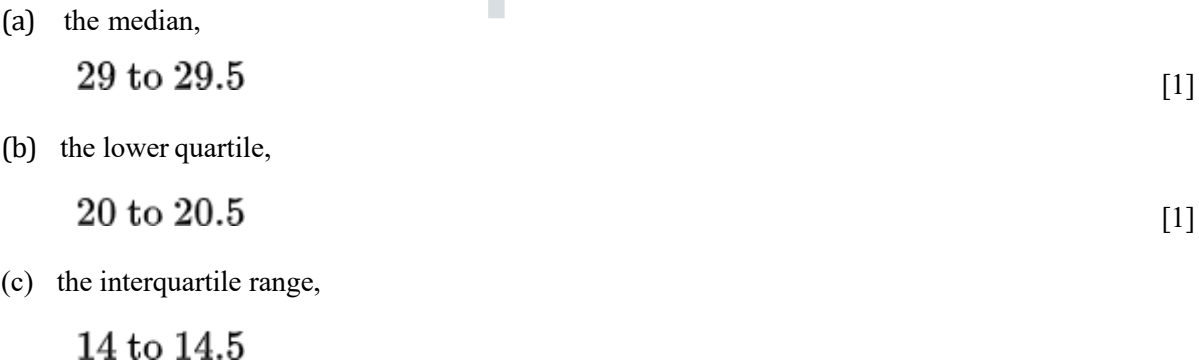

[1]

(d) the probability that the height of a tomato plant, chosen at random, will be more than 15 cm.

$$
\frac{13}{15} \text{ oe or } 0.867 \tag{2}
$$

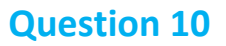

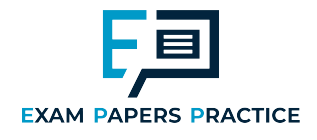

The mass of each of 200 tea bags was checked by an inspector in a factory. The results are shown by the cumulative frequency curve.

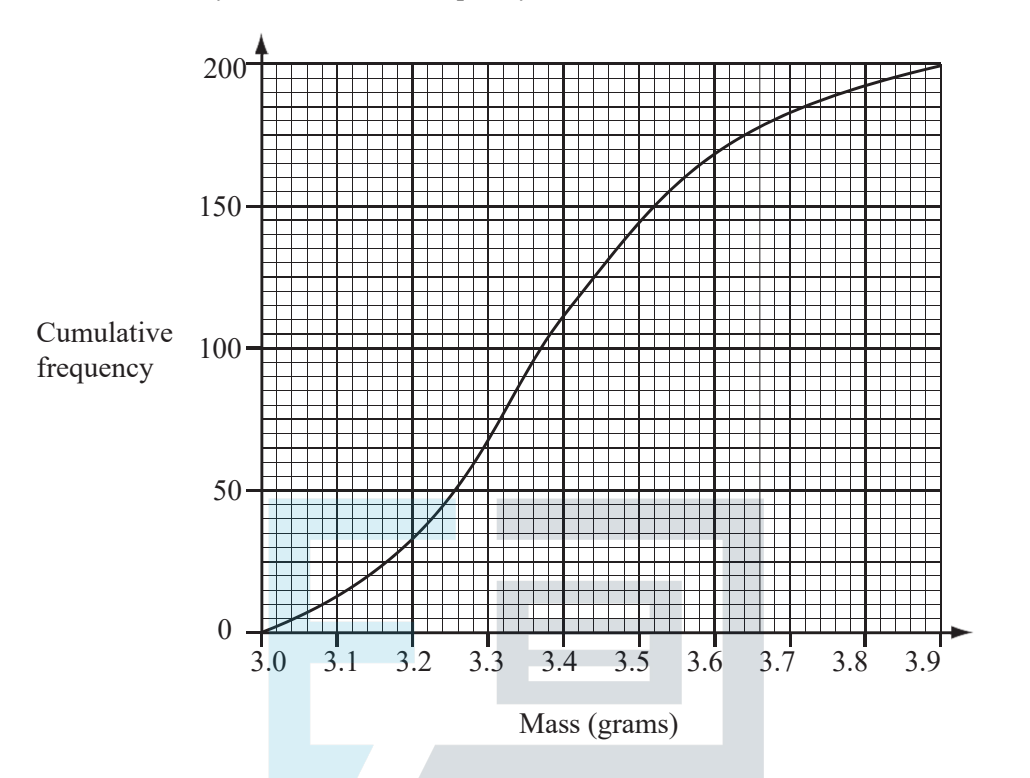

Use the cumulative frequency curve to find

 $(a)$  the median mass,  $[1]$ 3.365 to 3.375 **Papers Practice** 

(b) the interquartile range, [2]  $0.26$  to  $0.27$ 

55, 56 or 57

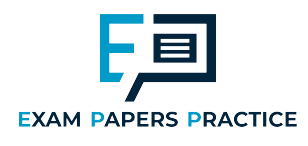

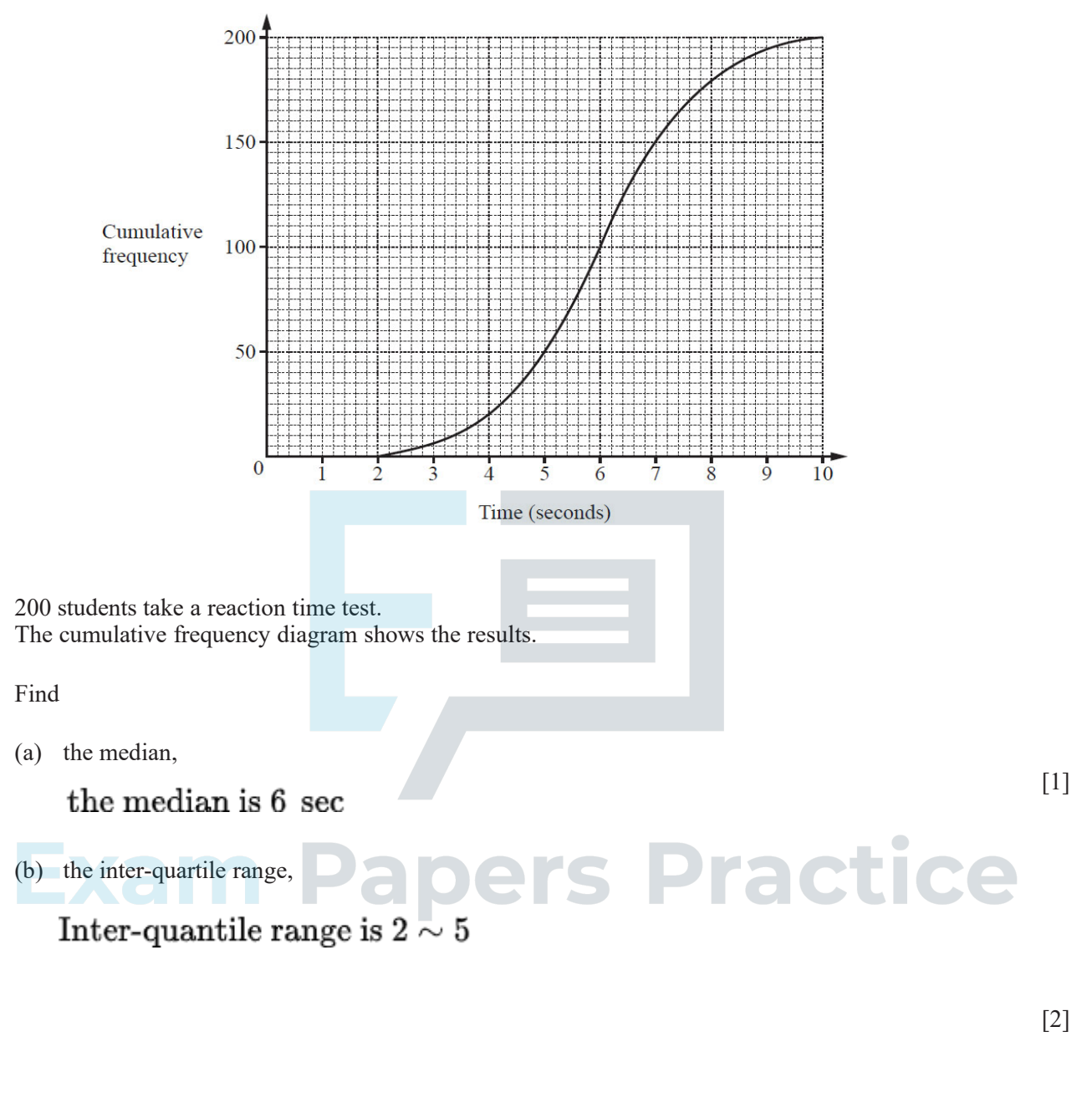

**(c)** the number of students with a reaction time of more than 4 seconds.

180

[2]

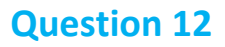

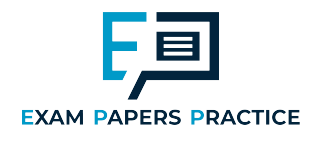

**17** The mass, *m* grams, of cornflakes in each of 200 boxes is recorded. The cumulative frequency diagram shows the results.

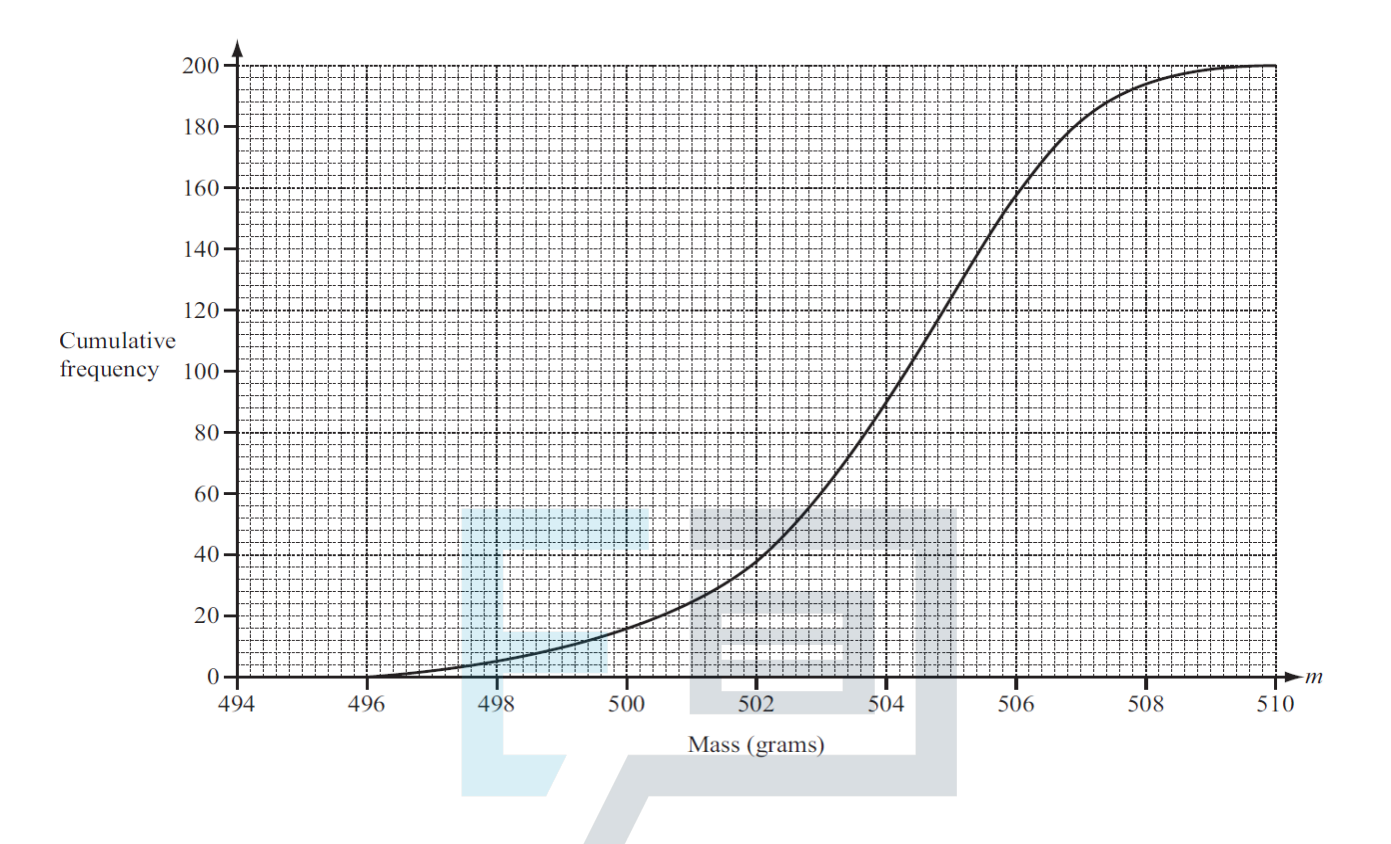

(a) Use the diagram to estimate the inter-quartile range.

 $3.08$  to  $3.22\mathrm{nfww}$ 

- **(b)** Find the probability that a box chosen at random has a mass of 500 grams or less.
- [2]

[2]

Practice

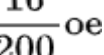

 $1<sub>Q</sub>$ 

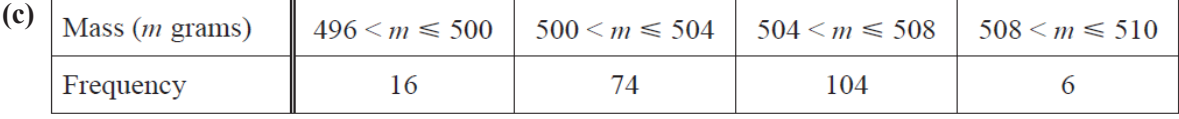

S.

The data in this frequency table is to be shown in a histogram.

Complete the frequency density table below. [2]

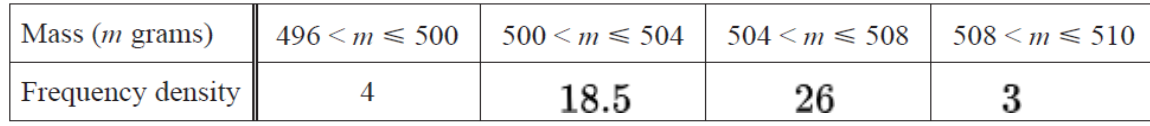

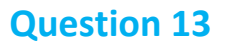

5  $\overline{48}$ 

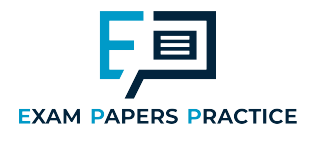

**20** During one day 48 people visited a museum. The length of time each person spent in the museum was recorded. The results are shown on the cumulative frequency diagram.

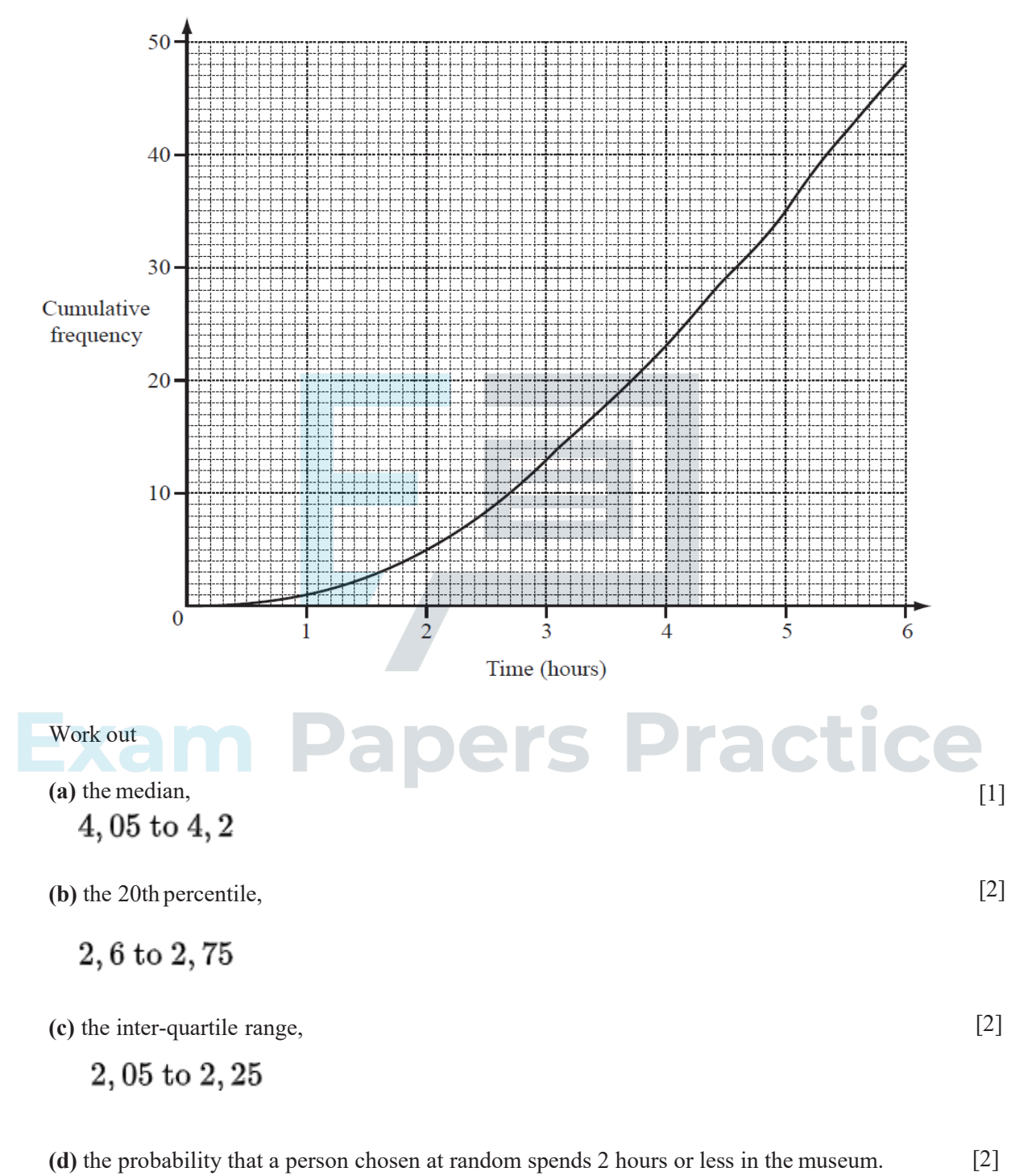

Page 13

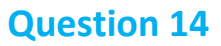

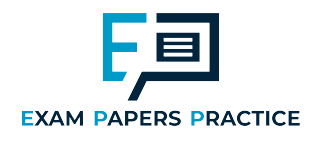

**18** A gardener measured the lengths of 50 green beans from his garden. The results have been used to draw this cumulative frequency diagram.

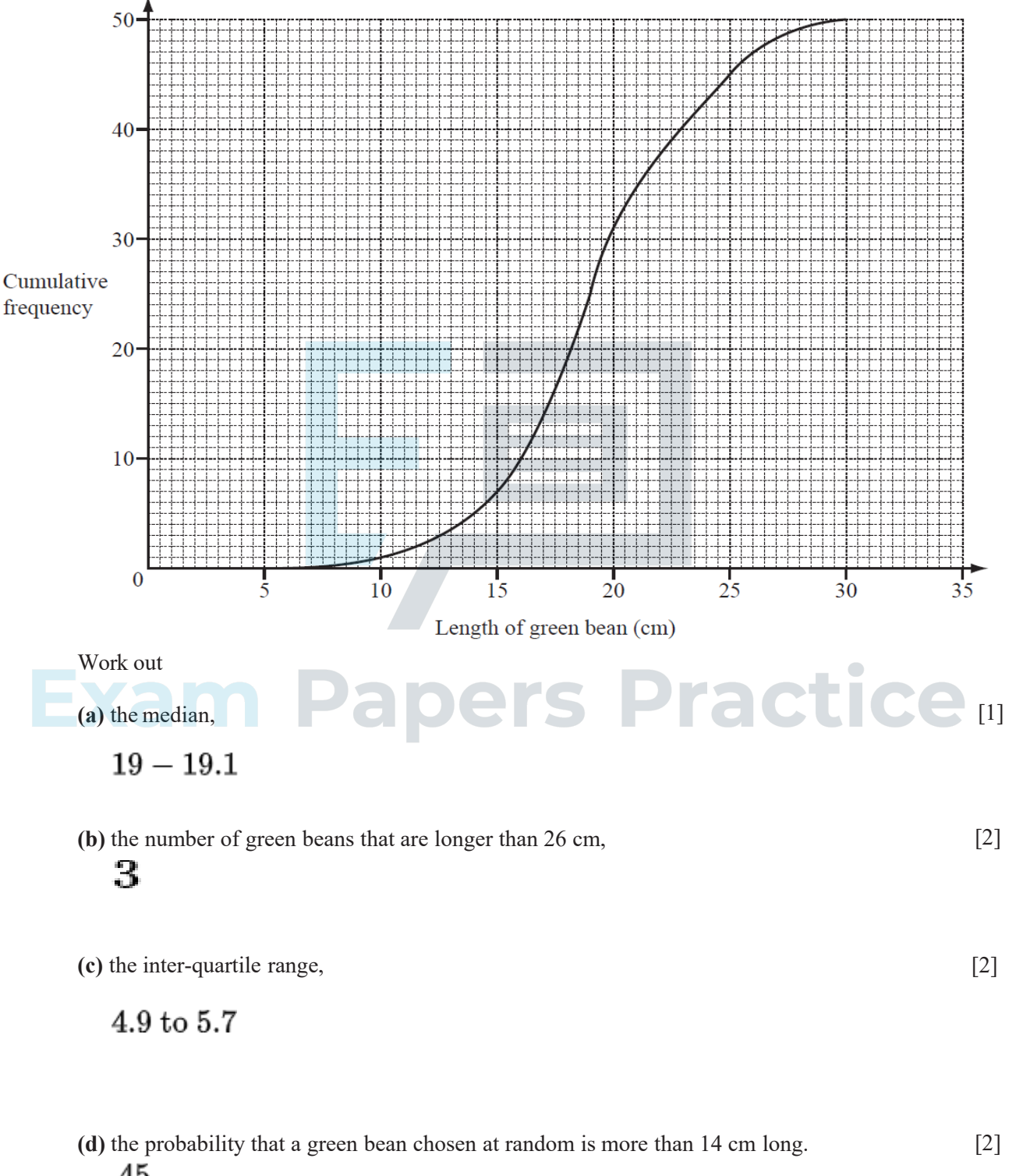

For more help, please visit our website www.exampaperspractice.co.uk

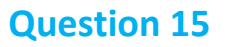

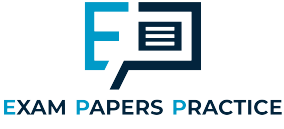

The number of hours that a group of 80 students spent using a computer in a week was recorded. The results are shown by the cumulative frequency curve.

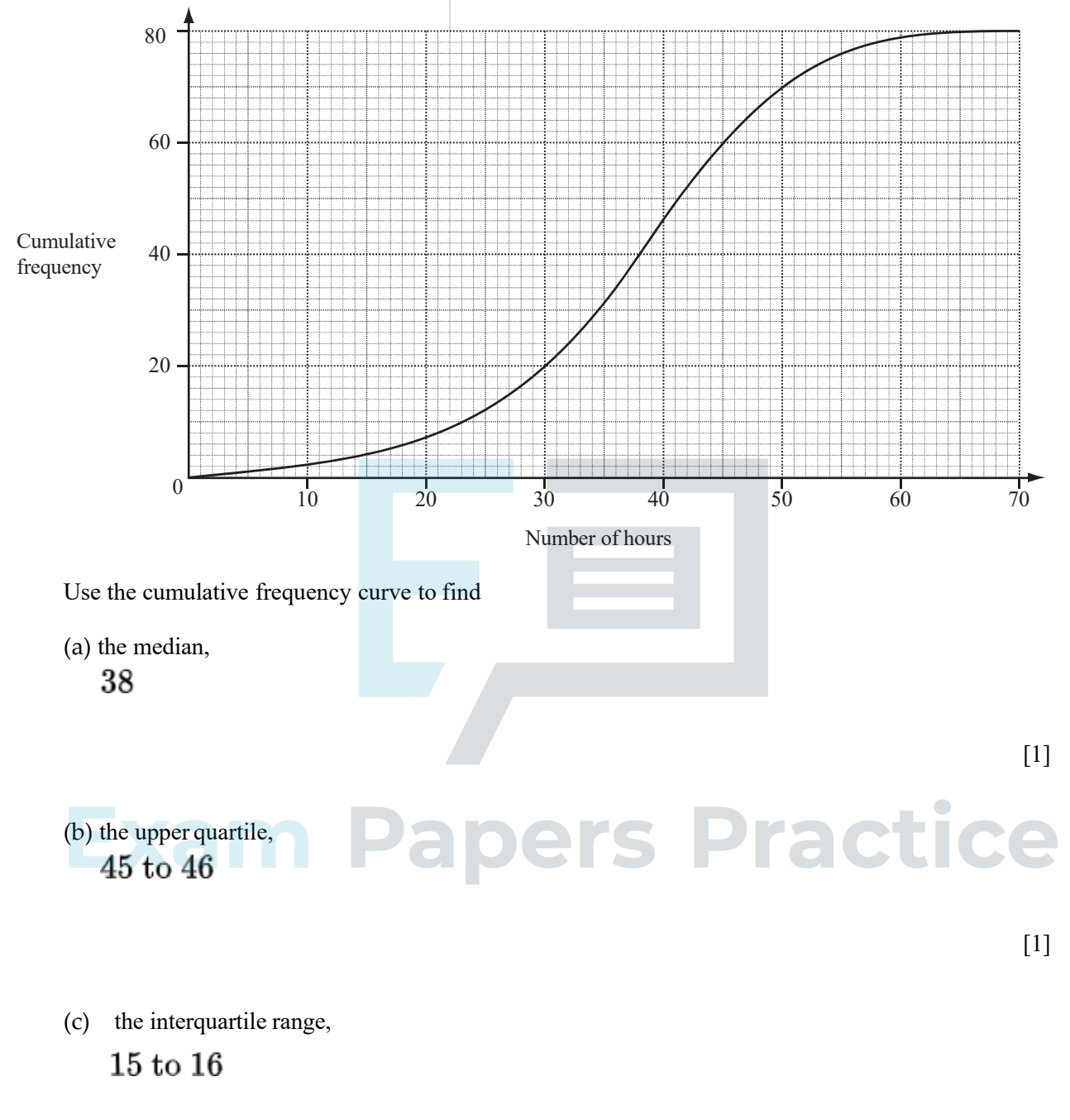

[1]

(d) the number of students who spent more than 50 hours using a computer in a week.

 $10$  or  $11$